#### Extensible Platform

Works on any OS Easy to install Multiple enterprise

deployment options (local, shared, mixed) Multiple licensing

options (machine, user, shared)

UI can be customized to fit in-house workflows

Can be customized to fit custom file formats

Can be customized to include your proprietary algorithms

Automate workflow with Python (Python editor agnostic)

AutoCompletion in Python Terminal

Seamless integration with NetBeans IDE

Includes both highlevel and low-level API

Documented API, developer documentation for both Python and Java

# Data Management

Convert files from one format to another

Save subsets to disk (by range, polygonal area, or abitrary traverse)

Supports many variations of industry formats

Supports local and remote data

Supports very large datasets (Petabytes)

Data editing: Add missing traces, remove empty traces, resample

Access numeric data (trace samples, trace headers, log curves). Includes export to CSV

Access EBCDIC header, binary header

Normalize data, move headers, change sample formats, change EBCDIC header, etc.

Calculate well trajectories from log curves

#### Navigation Features

Immediate visualization with no project setup

Synchronization between views

Support for multiple screens/windows

Launch several instances side by side

Visual navigation through data

> from other vendors White label / Branding support to build you

Variable Trace Spacing (distance or position)

Overlay multiple datasets in one view

Overlay seismic with different steps

Keymaps, shortcuts

Click, drag and drop, menus, dialogs, wizards, flexible window system

Interactive visualization manipulation (pointing, clicking, selecting, dragging, dropping)

Create personalized profiles for views

Undo/redo

Remembers paths

ZGY Data

Python Filter Space Mouse Adapter Lattice Decimation Reservoir Text Signal-to-Noise Analysis AngleField Seismic Workbench Velocity Measurement Saddleback Microseismic Log2D visual Seismic visual

AND MANY MORE ...

# Data Analysis and QC

# INTViewer 2023 Features and Architecture Overview

# INTViewer Architecture

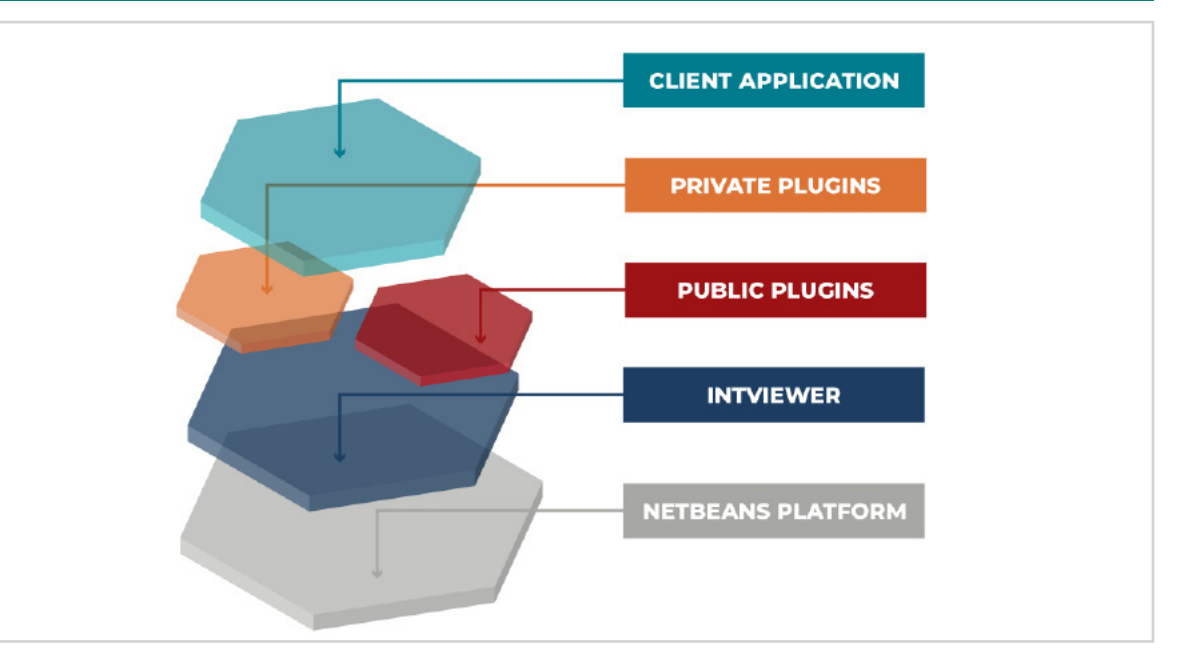

Map

Support for Web Map Tile Service

Horizon Picking and Editing (merge) Fault Picking Attribute Extraction  $4D$ 

(WMTS): Google, Bing, OpenStreetView... Support user-defined WMS server (via RemoteMap plugin) On-the-fly conversions between CRS Create RMS maps Automatic detection of corner point geometries (seismic, horizon)

Coordinates conversion tool GIGS compliant Export to Google Map format : KMZ/KML

Import from and Export to GeoTIFF (via plugin)

Measure areas Display Time slices

Display seismic lines

Display wellhead location

# Interactive Visualization **More Than 65 Plug-Ins**

Online updates (can be disabled)

User documentation Marketplace to sell your

science as plugin Geoscience plugins

specialized application

### Integration with Other Systems

Seismic UNIX

Petrel Seismic Files (ZGY)

DecisionSpace projects

Remote Control from other systems

Part of INTGeo ecosystem (IVAAP)

Multiple picking options, including auto picking

INTGeoServer

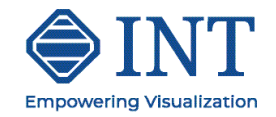

# Types of Visualization

Has color maps ready

to use Session management

(user defined, save & restore live sessions) Sharing capabilities for user saved sessions

Print capabilities (CGM, PDF, Image Export)

#### Live Presentation/ Slideshow

Slideshow capabilities to combine PPT with live visualization

Export to Excel Formatted export

to Microsoft Office (through Python scripting) Export to Google Earth Sessions Lattice Decimation Screen captures Animation (movies) Adapts to showrooms

Dynamic annotations

Mineral Rights

Slideshow

SSH: connect to a python terminal using a SSH client

**Comments** 

Gradient Curve Stacked Curve

Stacked Fills

Log Bar Casing markers

Images

Horizon Attribute Extraction

Remote Map (including customer-defined

WMS servers) OpenVDS

Geoscience Seismic (2D lines, 3D volumes, gathers) Horizon Pointsets WellLog Microseismic Faults GOCAD VTK Grid Surface GIS (shape files) Reservoir

### 3D Views

Display seismic, inline, crossline, time slice, arbitruary line Display Horizons Display reservoir Display Well Trajectory Switch between free camera and follow

cursor mode Display cylinder log Clipping

# Analysis Spectrum FK, FT, FX Cross-Plot: includes

trends, linear and logarithmic, histograms, dynamic filtering

Signal noise ratios AngleField

Calculator (Seismic and horizon)

Histograms (can export outliers) Playback microseismic acquisition

Mutes

#### Interpretation

Velocity Measurement

## Extended Well

Well format allowing heterogeneous Z colums for log curves Well meta data and log curve edition

Time/Depth conversion for curves and markers

Import/Export with LAS format

# Processing

SU Library Integration Many built-in

processors

# Platform

Licensing Management

Flexible license manager

UI to control token borrowing (plugin available in the update center)